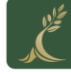

المؤسسة العامة للضمان الاجتماعي **Social Security Corporation** 

**االصدار الخامس 0201/11 Page 1 of 2**

 $\overline{a}$ 

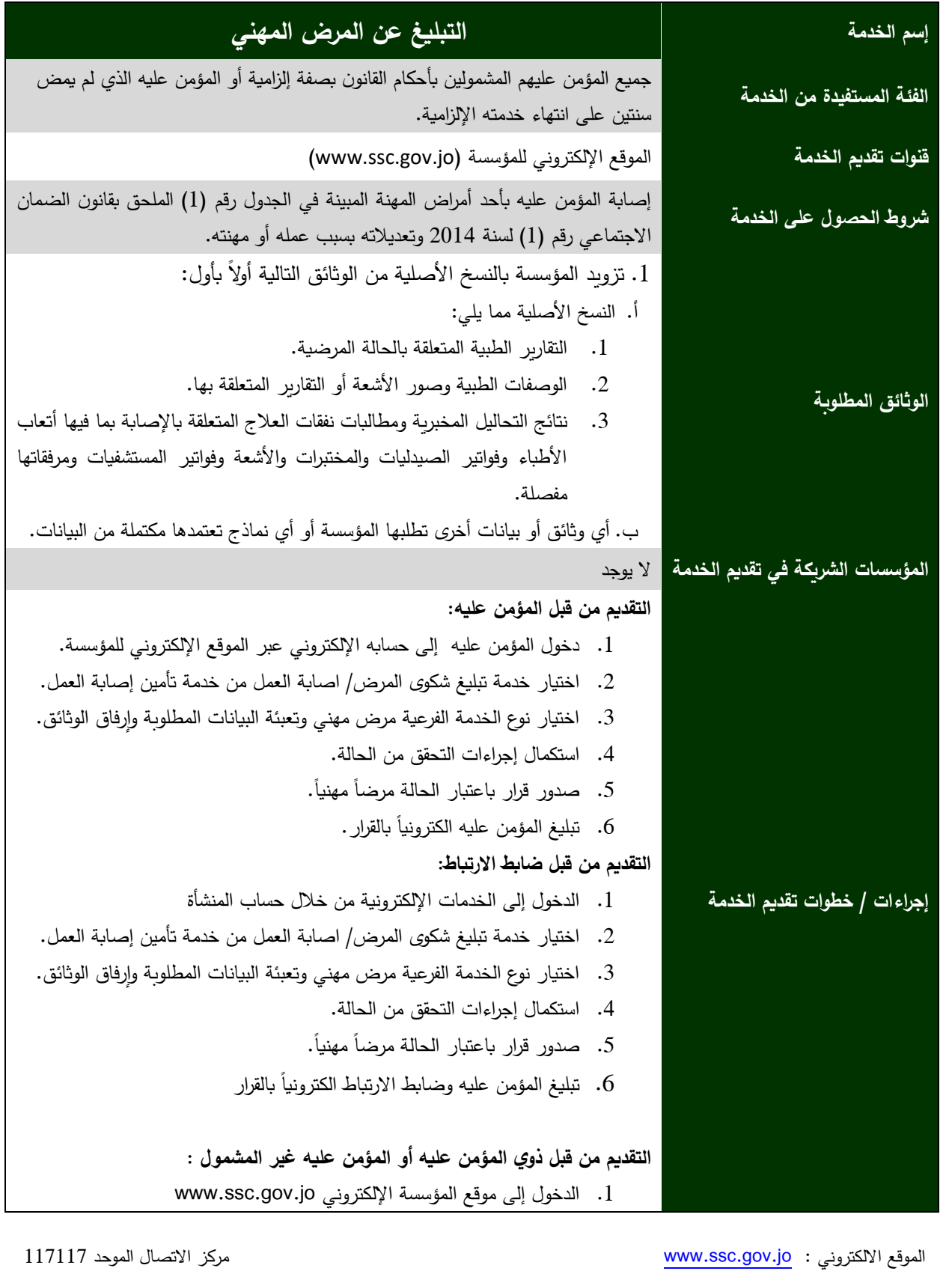

[www.facebook.com/jordanssc](http://www.facebook.com/jordanssc) **f** 

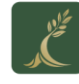

**االصدار الخامس 0201/11 Page 2 of 2**

 $\overline{a}$ 

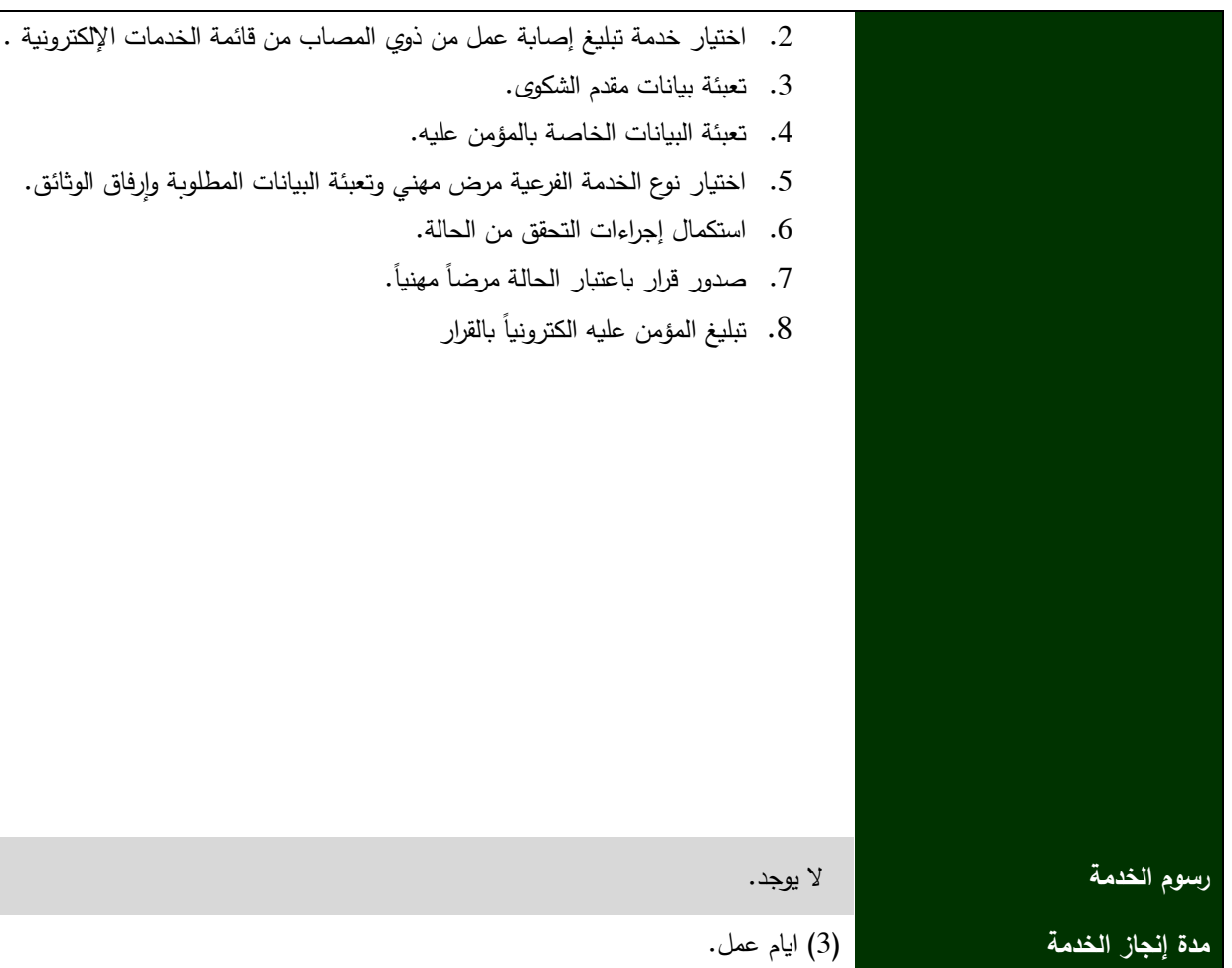

الموقعالالكتروني : <mark>www.ssc.gov.jo</mark> مركز الاتصال الموحد 117117

[www.facebook.com/jordanssc](http://www.facebook.com/jordanssc) 1 Mexicopedial in the context webmaster webmaster assoc.gov.jo البريد الإلكتروني: w